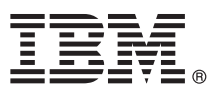

# **Краткое руководство по началу работы с продуктом Обзор процедуры установки и настройки IBM Business Process Manager Standard**

**Другие языки:** на диске DVD Quick Start Guide доступны версии руководства на других языках.

### **Обзор продукта**

IBM® Business Process Manager Standard - это платформа комплексного управления бизнес-процессами, предоставляющая средства визуализации бизнес-процессов и управления ими. В ее состав входят инструменты и среды выполнения, помогающие проектировать, запускать, отслеживать и оптимизировать бизнес-процессы.

#### **1 Шаг 1: Получение программного обеспечения и доступ к документации**

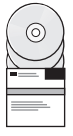

В случае загрузки продукта с веб-сайта IBM Passport Advantage откройте веб-страницу Загрузка [IBM BPM](http://www.ibm.com/support/docview.wss?uid=swg27046805) [Standard \(http://www.ibm.com/support/docview.wss?uid=swg27046805\)](http://www.ibm.com/support/docview.wss?uid=swg27046805), выберите операционную систему и версию продукта, затем выполните инструкции из документа загрузки.

Для просмотра списка компонентов, входящих в состав предложения продукта, откройте веб-страницу Подробные системные требования [IBM BPM Standard \(http://www.ibm.com/support/](http://www.ibm.com/support/docview.wss?uid=swg27023007) [docview.wss?uid=swg27023007\)](http://www.ibm.com/support/docview.wss?uid=swg27023007), выберите операционную систему и версию продукта, затем выберите **Список содержимого пакета**.

Документация по продукту доступна в [библиотеке](http://www.ibm.com/software/integration/business-process-manager/library/documentation) IBM BPM [\(http://www.ibm.com/software/integration/business](http://www.ibm.com/software/integration/business-process-manager/library/documentation)[process-manager/library/documentation\)](http://www.ibm.com/software/integration/business-process-manager/library/documentation).

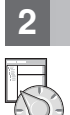

#### **2 Шаг 2: Проверка конфигурации системы и аппаратного обеспечения**

Аппаратные и системные требования можно просмотреть на веб-странице Подробные системные [требования](http://www.ibm.com/software/reports/compatibility/clarity/softwareReqsForProduct.html) для продукта IBM BPM Standard [\(http://www.ibm.com/software/reports/compatibility/clarity/](http://www.ibm.com/software/reports/compatibility/clarity/softwareReqsForProduct.html) [softwareReqsForProduct.html\)](http://www.ibm.com/software/reports/compatibility/clarity/softwareReqsForProduct.html).

Продукт IBM BPM можно использовать в различных конфигурациях. Дополнительная информация приведена в разделе, посвященном планированию, в [документации](http://www.ibm.com/support/knowledgecenter/SSFPJS/welcome) IBM BPM для продукта [\(http://www.ibm.com/support/](http://www.ibm.com/support/knowledgecenter/SSFPJS/welcome) [knowledgecenter/SSFPJS/welcome\)](http://www.ibm.com/support/knowledgecenter/SSFPJS/welcome).

Ознакомьтесь с лицензией на продукт и убедитесь, что число разрешений достаточно для применяемой топологии. Кроме того, ознакомьтесь с ограничениями на использование для всех компонентов продукта.

## **3 Шаг 3: Установка IBM BPM Standard**

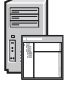

Для создания топологии сетевого развертывания на основе базы данных IBM DB2 Express Edition можно выполнить обычную или настраиваемую установку. Подробные инструкции по установке приведены в разделах, посвященных установке и настройке, в [документации](http://www.ibm.com/support/knowledgecenter/SSFPJS/welcome) IBM BPM для продукта [\(http://www.ibm.com/support/](http://www.ibm.com/support/knowledgecenter/SSFPJS/welcome) [knowledgecenter/SSFPJS/welcome\)](http://www.ibm.com/support/knowledgecenter/SSFPJS/welcome).

#### **Дополнительная информация**

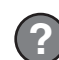

За дополнительной информацией обратитесь к следующим ресурсам:

- v [IBM BPM Developer Center \(https://developer.ibm.com/bpm/\)](https://developer.ibm.com/bpm/)
- v Форум [IBM BPM developerWorks \(http://www.ibm.com/developerworks/forums/forum.jspa?forumID=2382\)](http://www.ibm.com/developerworks/forums/forum.jspa?forumID=2382)
- v Портал поддержки [IBM BPM Standard \(http://www.ibm.com/support/entry/portal/Overview/Software/WebSphere/](http://www.ibm.com/support/entry/portal/Overview/Software/WebSphere/IBM_Business_Process_Manager_Standard) [IBM\\_Business\\_Process\\_Manager\\_Standard\)](http://www.ibm.com/support/entry/portal/Overview/Software/WebSphere/IBM_Business_Process_Manager_Standard)

IBM Business Process Manager Standard Licensed Materials - Property of IBM. © Copyright IBM Corp. 2000, 2016. U.S. Government Users Restricted Rights - Use, duplication or disclosure restricted by GSA<br>ADP Schedule Contract

IBM, логотип IBM, ibm.com, DB2, developerWorks, Passport Advantage и WebSphere являются товарными знаками или зарегистрированными товарными знаками International Business Machines Corp.,<br>зарегистрированными во многих юрис

Код изделия: CF4GJML

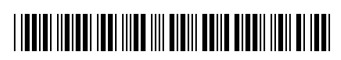